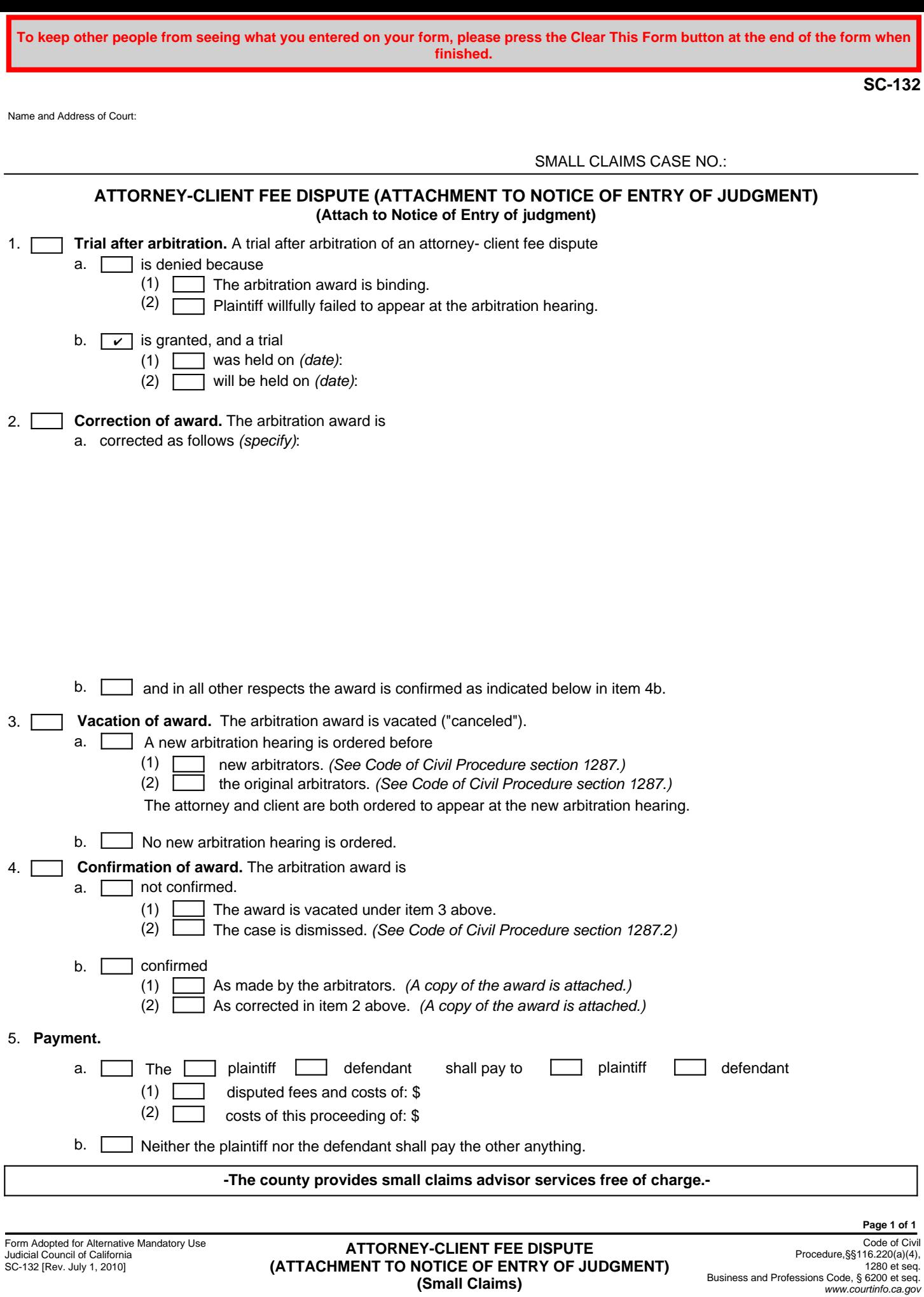

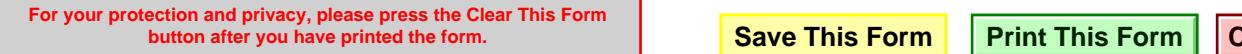

**buther This Form**